**nut-cgi**

## **apt-get install** nut-cgi

For dedicated nut host set apache2 default root:

```
<VirtualHost *:80>
   DocumentRoot /usr/share/nut/www/
```
...

MONITOR UPS3000XL@localhost "Smart-UPS 3000 XL"

```
a2enconf serve-cgi-bin
a2enmod alias cgid
```
**apachectl configtest apachectl graceful**

From: <https://niziak.spox.org/wiki/> - **niziak.spox.org**

Permanent link: **<https://niziak.spox.org/wiki/linux:sw:nut:cgi>**

Last update: **2021/07/07 15:42**

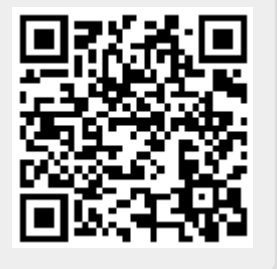